## DSC 1408 Representation Learning

Lecture 17 Part 1

**Prediction** 

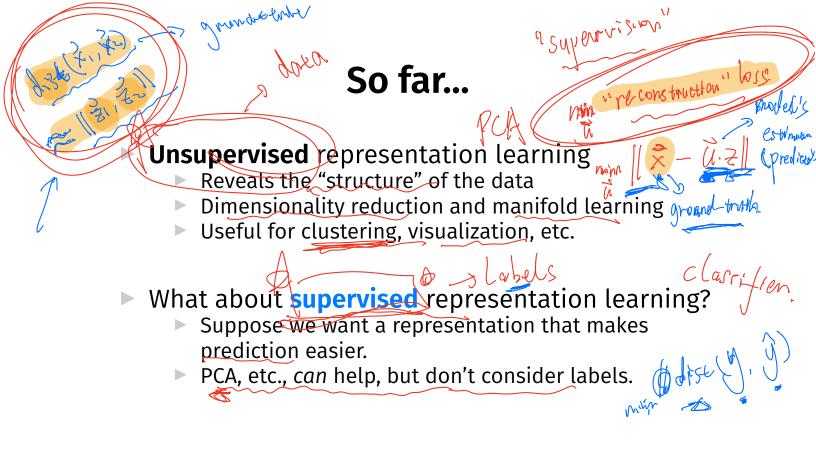

#### What's ahead...

- 1. We'll remember a linear predictor from DSC 40A
  - Least squares regression / classification

mon-trenogens

- 2. We'll see how using a different representation can make prediction easier
- 3. We'll introduce **deep learning** as a way of finding representations optimized for prediction

#### **Predicting Opinions**

We often use the opinions of others to predict our own.

But we don't hold all opinions equally...

#### **Movie Ratings**

- Friend A: "This movie was great!"
  - ► → I know I'll like it.
- Friend B: "This movie was great!"
  - $\rightarrow$  I know I won't like it.
  - Still useful!
- Friend C: "This movie was great!"
  - → I don't know... they like every movie!
  - Not useful.

#### **Movie Ratings**

- Five of your friends rate a movie from 0-10:
  - $X_1: 9$
  - $X_2$ : 3
  - $x_3: 7$
  - $x_4: 2$
  - $x_5: 8$
- ► **Task**: What will *you* rate the movie?

#### **Prediction**

- Prediction is a core ML task.
- Regression: output is a number.
  - Example: movie rating, future salary
- Classification: output is a class label.
  - Example: like the movie? mango is ripe? (yes/no) → binary
  - Example: species (cat, dog, mongoose) → multiclass

#### **Prediction Functions**

Informally: we think our friends' ratings predict our own.

Formally: we think there is a function H that takes our friend's ratings  $\vec{x} = (x_1, x_2, x_3, x_4, x_5)$  and outputs a good prediction of our rating.

$$H(\vec{x}) \rightarrow \text{prediction}$$

H is called a prediction function.<sup>1</sup>

<sup>&</sup>lt;sup>1</sup>Or, sometimes, a hypothesis function

#### **Prediction Functions**

Problem: There are infinitely many prediction functions.

$$H_1(\vec{x}) = -2x_1 + 3x_5$$

$$H_1(\vec{x}) = -2x_1 + 3x_5$$

$$H_2(\vec{x}) = \sin(x_1 \cdot x_2 \cdot x_3 \cdot x_4 \cdot x_5)$$

$$H_3(\vec{x}) = \sqrt{x_1 + x_3}(x_1 - x_2x_5 + 100)$$

How do we pick one?

<sup>&</sup>lt;sup>2</sup>Most can't even be expressed algebraically.

# The Fundamental Assumption of Learning

- Informally: The past will repeat itself.
- Formally: A prediction function that made good predictions in the past will continue to make good predictions in the future<sup>3</sup>.

<sup>&</sup>lt;sup>3</sup>This isn't always true!

#### **Picking a Prediction Function**

- ► **Idea:** Use **data** to pick a prediction function that worked well in the past.
- We hope it generalizes to future predictions.
- A function that did well in the past but does not generalize is said to have overfit.

## **Training Data**

| Movie | <i>x</i> <sub>1</sub> | <i>X</i> <sub>2</sub> | <i>X</i> <sub>3</sub> | <i>X</i> <sub>4</sub> | <i>X</i> <sub>5</sub> | You |   |        |
|-------|-----------------------|-----------------------|-----------------------|-----------------------|-----------------------|-----|---|--------|
| #1)(  | 8                     | _5                    | 9                     | 2                     | 1                     | 6   | 7 | pust   |
| #2    | 3                     | 5                     | 7                     | 8                     | 2                     | 8   |   | , , ,  |
| #3    | 1                     | 5                     | 2                     | 3                     | 3                     | 9   |   |        |
| #4    | 0                     | 5                     | 3                     | 8                     | 2                     | ?   | Ĵ | furure |

#### A Learning Meta-Algorithm

Given data, how do we choose a prediction function?

- One common strategy is empirical risk minimization (ERM).
  - a.k.a., "minimizing expected loss"

#### **Empirical Risk Minimization (ERM)**

- Step 1: choose a hypothesis class
- Step 2: choose a loss function
- Step 3: minimize expected loss (empirical risk)

#### **Hypothesis Classes**

- A hypothesis class  $\mathcal{H}$  is a set of possible prediction functions.
- By choosing a hypothesis class, we are saying something about what the prediction function should look like.
- Examples:
  - $\triangleright \mathcal{H} := linear functions$
  - $\mathcal{H}$  := functions of the form  $\sin(w_1x_1 + ... x_5x_5)$
  - $\vdash$   $\mathcal{H}$  := decision trees of depth 10
  - $\triangleright \mathcal{H} := \text{neural networks with one layer}$

#### **Hypothesis Class Complexity**

The more complex the hypothesis class, the greater the danger of overfitting.

Think: polynomials of degree 10 versus 2.

Occam's Razor: assume H is simple.

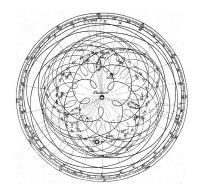

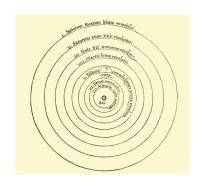

## DSC 1408 Representation Learning

Lecture 17 Part 2

**Least Squares Regression** 

#### **A Simple Prediction Function**

We can go a long way by assuming our prediction functions to be linear.

#### **A Simple Prediction Function**

Five of your friends rate a movie from 0-10:

```
X<sub>1</sub>: 9
X<sub>2</sub>: 3
X<sub>3</sub>: 7
X<sub>4</sub>: 2
X<sub>5</sub>: 8
```

Idea: predict a weighted sum.

#### **Linear Prediction Functions**

$$H(\vec{x}) = W_0 + W_1 X_1 + W_2 X_2 + W_3 X_3 + W_4 X_4 + W_5 X_5$$
weighte

- ► This is a linear prediction function.
- $\triangleright$   $w_0, w_1, ..., w_5$  are the parameters or weights.
- $\vec{W} = (W_0, ..., W_5)^T$  is a parameter vector.

#### **Linear Predictors**

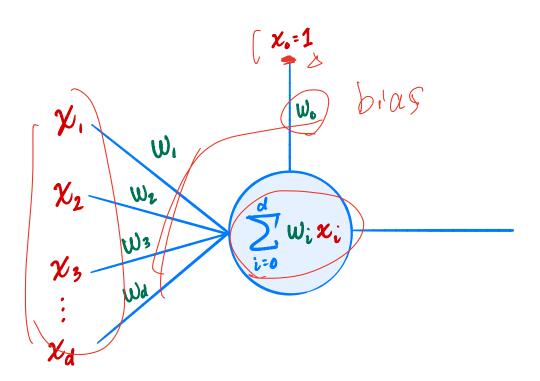

#### **Class of Linear Functions**

There are infinitely many functions of the form

$$H(\vec{x}) = w_0 + w_1 x_1 + w_2 x_2 + w_3 x_3 + w_4 x_4 + w_5 x_5$$

- Each one is completely determined by  $\vec{w}$ .

  Sometimes write  $H(\vec{x}; \vec{w})$

• Example  $\vec{w} = (8, 3, 1, 5, -2, -7)^T$  specifies

$$H(\vec{x}; \vec{w}) = 8 + 3x_1 + 1x_2 + 5x_3 - 2x_4 - 7x_5$$

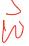

## "Parameterization"

- A very useful trick.
- Searching all linear functions  $\equiv$  searching over  $\vec{w} \in \mathbb{R}^6$

#### In General

▶ If there are d features, there are d + 1 parameters:

$$H(\vec{x}) = w_0 + w_1 x_1 + w_2 x_2 + \dots + w_d x_d$$
$$= w_0 + \sum_{i=1}^d w_i x_i$$

#### Linear Prediction and the Dot Product

The augmented feature vector  $Aug(\vec{x})$  is the vector obtained by adding a 1 to the front of  $\vec{x}$ :

$$\vec{x} = \begin{pmatrix} x_1 \\ x_2 \\ \vdots \\ x_d \end{pmatrix} \quad \text{Aug}(\vec{x}) = \begin{pmatrix} 1 \\ x_1 \\ x_2 \\ \vdots \\ x_d \end{pmatrix}$$

#### **Simplification**

With augmentation, we can write as dot product:

$$H(\vec{x}) = w_0 + w_1 x_1 + w_2 x_2 + ... + w_d x_d$$
  
= Aug( $\vec{x}$ ) ·  $\vec{w}$ 

$$\vec{w} = \begin{pmatrix} w_0 \\ w_1 \\ \vdots \\ w_d \end{pmatrix} \qquad \text{Aug}(\vec{x}) = \begin{pmatrix} 1 \\ x_1 \\ x_2 \\ \vdots \\ x_d \end{pmatrix}$$

#### **Geometric Meaning**

► It can be very useful to **think geometrically** when reasoning about prediction algorithms.

#### **Example**

A linear prediction function for salary.

$$H_1(\vec{x}) = $50,000 + (experience) \times $8,000$$

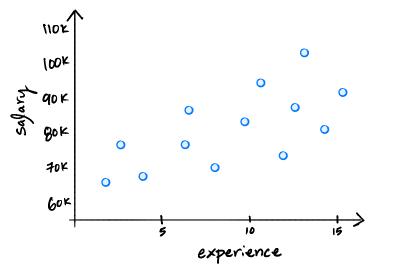

#### **Surface**

- The surface of a prediction function H is the surface made by plotting  $H(\vec{x})$  for all  $\vec{x}$ .
- ► If H is a linear prediction function, and<sup>4</sup>
  - $\vec{x} \in R^1$ , then H(x) is a straight line.
  - $\vec{x} \in \mathbb{R}^2$ , the surface is a plane.
  - $\vec{x} \in \mathbb{R}^d$ , the surface is a *d*-dimensional hyperplane.

<sup>&</sup>lt;sup>4</sup>when plotted in the original feature coordinate space!

#### **Empirical Risk Minimization (ERM)**

- Step 1: choose a hypothesis class
  - Let's assume we've chosen linear predictors
- Step 2: choose a loss function
- Step 3: minimize expected loss (empirical risk)

#### Step #2: Choose a loss function

- Suppose we assume prediction function is linear.
- There are still infinitely-many possibilities.
- We'll pick one that works well on training data.
- What does "works well" mean?

### **Example: Movie Ratings**

| Mo | ovie       | <i>x</i> <sub>1</sub> | <i>x</i> <sub>2</sub> | <i>X</i> <sub>3</sub> | <i>X</i> <sub>4</sub> | <i>X</i> <sub>5</sub> | You |
|----|------------|-----------------------|-----------------------|-----------------------|-----------------------|-----------------------|-----|
| #  | <b>‡</b> 1 | 8                     | 5<br>5<br>5           | 9                     | 2                     | 1                     | 6   |
| #  | <b>‡</b> 2 | 3                     | 5                     | 7                     | 8                     | 2                     | 8   |
| #  | <b>‡</b> 3 | 1                     | 5                     | 2                     | 3                     | 3                     | 9   |
|    | <b>‡</b> 4 | 0                     | 5                     | 3                     | 8                     | 2                     | ?   |

#### **Quantifying Quality**

- Consider a training example  $(\vec{x}^{(i)}, y_i)$ 
  - Notation:  $\vec{x}^{(i)}$  is the "ith training example"
  - $\vec{x}_i^{(i)}$  is the "jth entry of the ith training example"
- ightharpoonup The "right answer" is  $y_i$
- ► Our prediction function outputs  $H(\vec{x}^{(i)})$
- We measure the difference using a loss function.

#### **Loss Function**

► A loss function quantifies how wrong a single prediction is.

$$L(H(\vec{x}^{(i)}), y_i)$$

L(prediction for example i, correct answer for example i)

#### **Empirical Risk**

- ► A good *H* is good *on average* over entire data set.
- ► The expected loss (or empirical risk) is one way of measuring this:

$$R(H) = \frac{1}{n} \sum_{i=1}^{n} L(H(\vec{x}^{(i)}), y_i)$$

Note: depends on H and the data!

#### **Loss Functions for Regression**

- We want  $H(\vec{x}^{(i)}) \approx y_i$ .
- ► Absolute loss:  $|H(\vec{x}^{(i)}) y_i|$
- Square loss:  $(H(\vec{x}^{(i)}) y_i)^2$

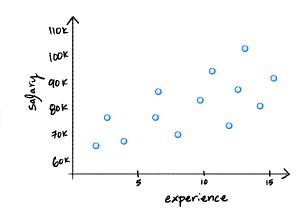

#### **Mean Squared Error**

Expected square loss (mean squared error):

$$R_{sq}(H) = \frac{1}{n} \sum_{i=1}^{n} (H(\vec{x}^{(i)}) - y_i)^2$$

- This is the empirical risk for the square loss.
- Goal: find H minimizing MSE.

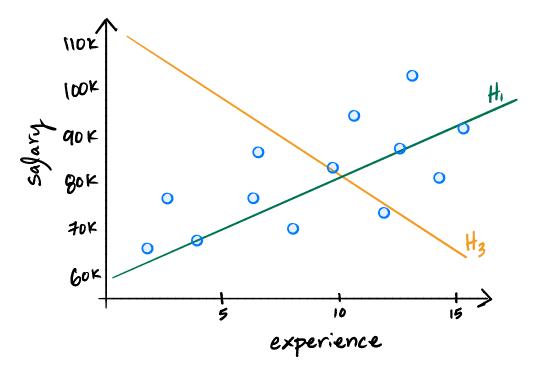

#### **Step #3: Minimize MSE**

► We want to find an *H* minimizing this:

$$R_{\text{sq}}(H) = \frac{1}{n} \sum_{i=1}^{n} (H(\vec{x}^{(i)}) - y_i)^2$$

It helps to use linear assumption:

$$R_{sq}(\vec{w}) = \frac{1}{n} \sum_{i=1}^{n} (\vec{w} \cdot Aug(\vec{x}^{(i)}) - y_i)^2$$

#### **Calculus**

We want to find  $\vec{w}$  that minimizes the average square loss:

$$R_{sq}(\vec{w}) = \frac{1}{n} \sum_{i=1}^{n} (\vec{w} \cdot Aug(\vec{x}^{(i)}) - y_i)^2$$

- ightharpoonup Take the gradient, set to  $\vec{0}$ , solve.
- ► Solution: the Normal Equations,  $\vec{w} = (X^t X)^{-1} X^t \vec{y}$

## **Design Matrix**

► X is the **design matrix** X:

$$X = \begin{pmatrix} \operatorname{Aug}(\vec{x}^{(1)}) & \cdots & \\ \operatorname{Aug}(\vec{x}^{(2)}) & \cdots & \\ \vdots & & \vdots \\ \operatorname{Aug}(\vec{x}^{(n)}) & \cdots & \end{pmatrix} = \begin{pmatrix} 1 & x_1^{(1)} & x_2^{(1)} & \dots & x_d^{(1)} \\ 1 & x_1^{(2)} & x_2^{(2)} & \dots & x_d^{(2)} \\ \vdots & \vdots & \vdots & \vdots & \vdots \\ 1 & x_1^{(n)} & x_2^{(n)} & \dots & x_d^{(n)} \end{pmatrix}$$

#### Note

There was a closed-form solution!

- This is a direct consequence of using the mean squared error.
- Not true if we use, e.g., the **mean absolute error**.

# Why linear?

- Easy to work with mathematically.
- Harder to overfit.
- But still quite powerful.

# DSC 1408 Representation Learning

Lecture 17 Part 3

**Least Squares Classifiers** 

# **Movie Ratings**

- Five of your friends rate a movie from 0-10:
  - $x_1: 9$
  - $> x_2: 3$
  - $> x_3: 7$
  - $x_4: 2$
  - $x_5: 8$
- ► **Task**: Will you like the movie? (yes / no)

#### Classification

Linear prediction functions can be used in classification, too.

$$H(\vec{x}) = W_0 + W_1 X_1 + W_2 X_2 + ... + W_d X_d$$

Same ERM paradigm also useful.

#### A Classifier from a Regressor

- ▶ Binary classification can be thought of as regression where the targets are 1 and -1
   ▶ (or 0 and 1, or ...)
- $\vdash$   $H(\vec{x})$  outputs a real number. Use the **sign** function to turn it into -1, 1:

$$sign(z) = \begin{cases} 1 & z > 0 \\ -1 & z < 0 \\ 0 & otherwise \end{cases}$$

Final prediction:  $sign(H(\vec{x}))$ 

#### **Example: Mango Ripeness**

Predict whether a mango is ripe given greenness and hardness.

- Idea: gather a set of labeled training data.
  - Inputs along with correct output (i.e., "the answer").

| Greenness | Hardness | Ripe |
|-----------|----------|------|
| 0.7       | 0.9      | 1    |
| 0.2       | 0.5      | -1   |
| 0.3       | 0.1      | -1   |
| :         | :        | :    |

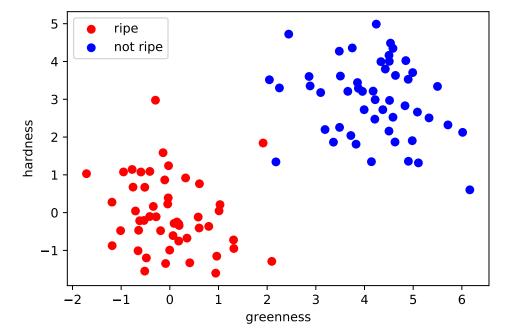

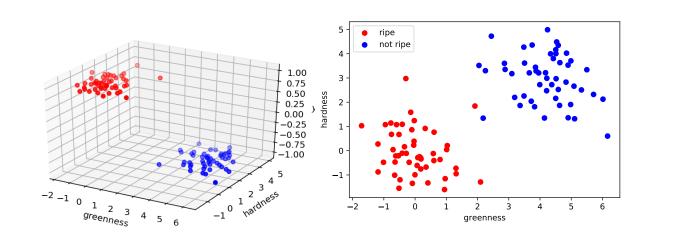

## **Decision Boundary**

- The decision boundary is the place where the output of H(x) switches from "yes" to "no".
  - ▶ If  $H > 0 \mapsto$  "yes" and  $H < 0 \mapsto$  "no", the decision boundary is where H = 0.
- ► If *H* is a linear predictor and<sup>5</sup>
  - $\vec{x} \in R^1$ , then the decision boundary is just a number.
  - $\vec{x} \in \mathbb{R}^2$ , the boundary is a straight line.
  - $\vec{x} \in \mathbb{R}^d$ , the boundary is a d-1 dimensional (hyper) plane.

<sup>&</sup>lt;sup>5</sup>when plotted in the original feature coordinate space!

## **Empirical Risk Minimization**

- Step 1: choose a hypothesis class
  - Let's assume we've chosen linear predictors
- Step 2: choose a loss function
- Step 3: minimize expected loss (empirical risk)

#### **Exercise**

Can we use the square loss for classification?

$$(H(\vec{x}^{(i)}) - y_i)^2$$

#### **Least Squares and Outliers**

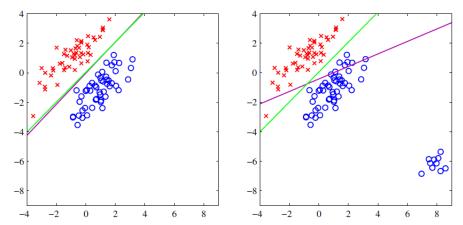

Figure 4.4 The left plot shows data from two classes, denoted by red crosses and blue circles, together with the decision boundary found by least squares (magenta curve) and also by the logistic regression model (green curve), which is discussed later in Section 4.3.2. The right-hand plot shows the corresponding results obtained when extra data points are added at the bottom left of the diagram, showing that least squares is highly sensitive to outliers, unlike logistic regression.

#### **Square Loss for Classification**

- We can use the square loss for classification
  - ► The "least squares classifier"
- However, the square loss penalizes being "too correct"

► **Example**: suppose the correct label is 1. What is the square loss of predicting 10? -9?

#### **Loss Functions**

There are many different loss functions for classification.

- Each leads to a different classifier:
  - Logistic Regression
  - Support Vector Machine
  - Perceptron
  - etc.

But that's for another class... (DSC 140A)